## **Einstufungsformular: Tabellenkalkulation (Microsoft Excel)**

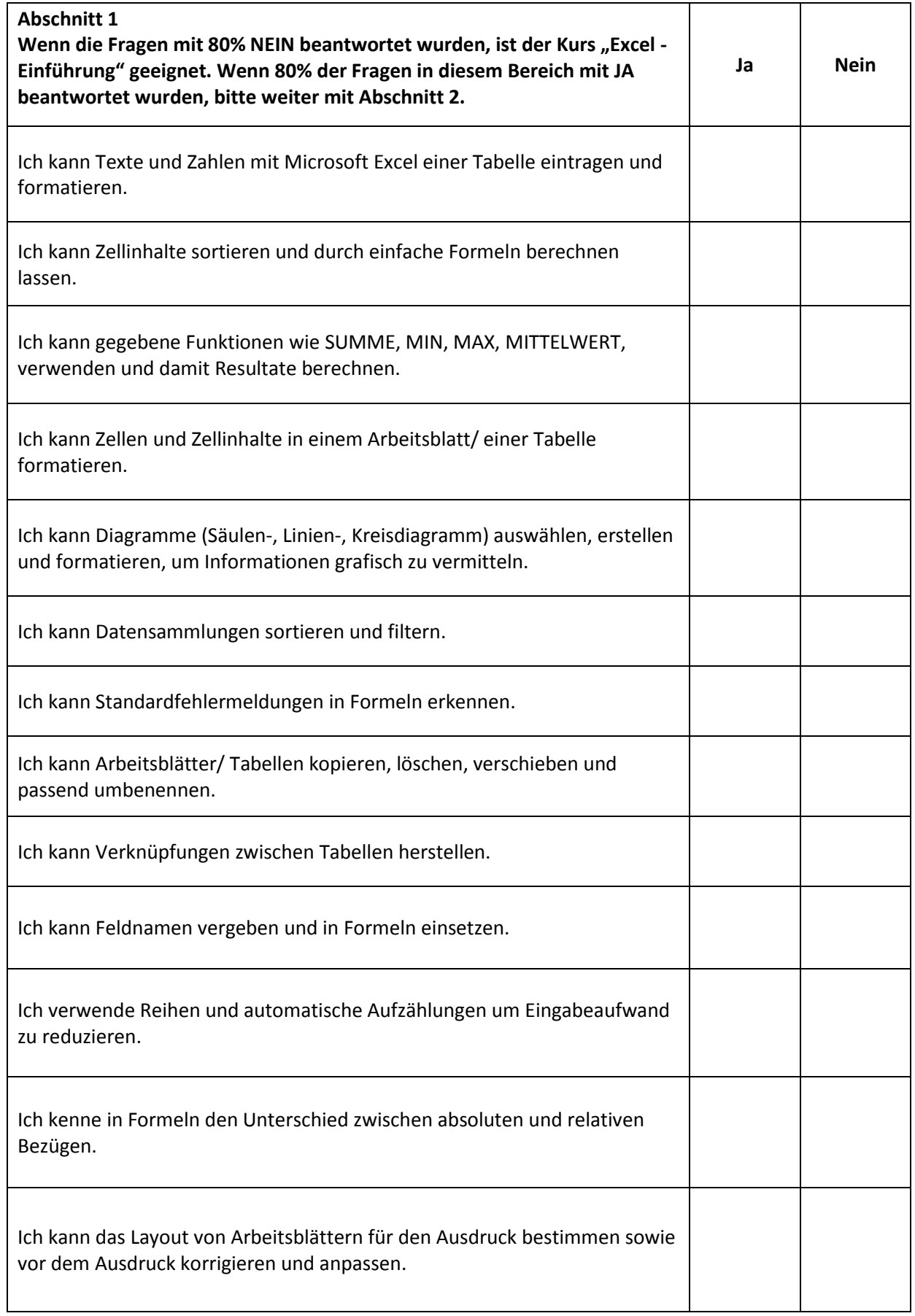

## **Einstufungsformular: Tabellenkalkulation (Microsoft Excel)**

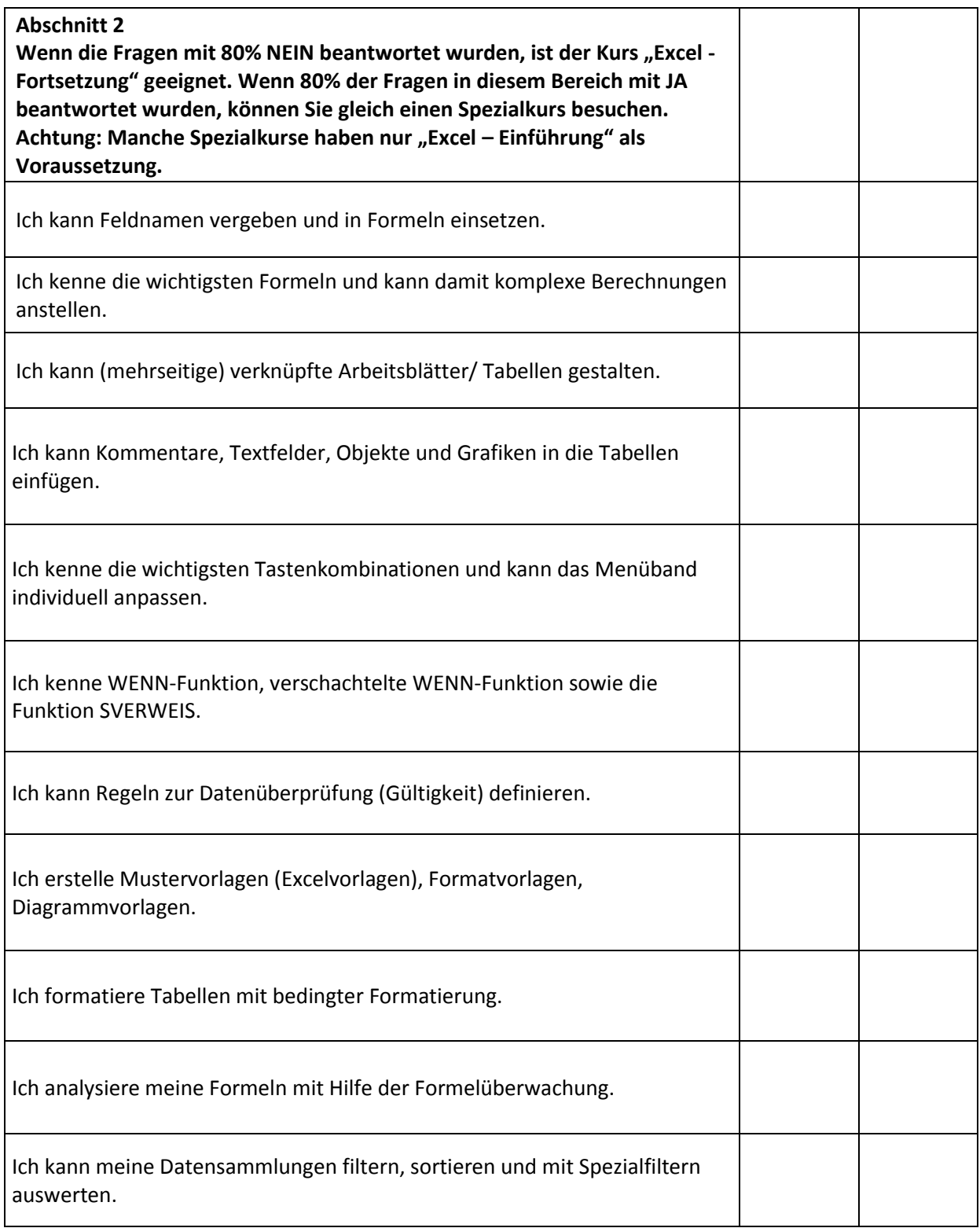

Wie wurden Sie auf das Bildungszentrum im Bildungscampus aufmerksam?

\_\_\_\_\_\_\_\_\_\_\_\_\_\_\_\_\_\_\_\_\_\_\_\_\_\_\_\_\_\_\_\_\_\_\_\_\_\_\_\_\_\_\_\_\_\_\_\_\_\_\_\_\_\_\_\_\_\_\_\_\_\_\_\_\_\_\_\_\_\_\_\_\_\_\_\_\_\_\_\_